The copy filmed here hes been reproduced thenks to the generosity of:

> **The Nova Scotia Legislative Library**

The Imeges appearing here ere the best quality possible considering the condition end legibility of the original copy and in keeping with the filming contra it specifications.

Original coples in printed paper covers ere filmed beginning with the front cover and enging on tho last page with a printed or illustrated impression, or the back cover when appropriate. All other original copies are filmed beginning on the first page with a printed or illustrated impression, and ending on the last page with a printed or Illustratad Impression.

The last recorded frame on each microfiche shall contain the symbol -> (meaning "CON-TINUED"), or the symbol  $\nabla$  (meaning "END"), whichever applies.

Maps, plates, charts, etc., may be filmed at different reduction ratios. Those too large to be entirely included in one exposure are filmed beginning in the upper left hand coiner, left to right and top to bottom, as many frames as required. The following diagrams iliustrate the method:

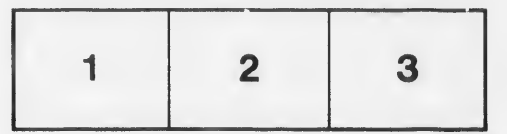

L'exemplaire filmé fut reproduit grâce à la générosité de:

> **The Nova Scotla** Legislative Library

Les images suiventes ont été reproduites evec le plus grand soln, cumpte tenu de la condition et de le netteté de l'exemplaire filmé, et en conformité avec les conditions du contret de filmage.

'n

Les exemplaires originaux dont la couverture en papler est imprimée sont filmés en commonçent par le premier plat et en terminent soit par la dernière page qui comporte une empreinte d'Impression ou d'illustretion, soit per le second plat, selon le cas. Tous les eutres exemplaires originaux sont filmés en commençant per la première page qui comporte une empreinte d'Impression ou d'Illustration et en terminant par la dernière page qui comporte une telle empreinte.

Un des symboles suivants apparaîtra sur la dernière image de chaque microfiche, selon le cas: le symbole - signifie "A SUIVRE", le symbole V signifie "FIN".

Les cartes, planches, tableaux, etc., peuvent être filmés à des taux de réduction différents. Lorsque le document est trop grand pour être reproduit en un seul cliché, il est filmé à partir de l'angle supérieur gauche, de gauche à droite, et de haut en bas, en prenant le nombre d'Images nécessaire. Les diagrammes suivants illustrent la méthode.

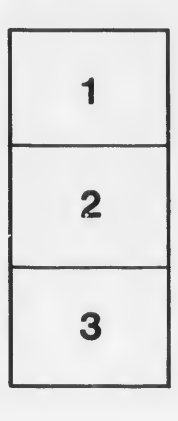

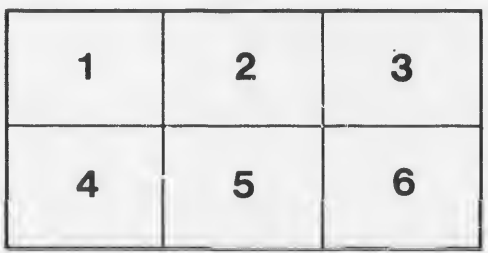

iis tu difier ine age

ata

lure,